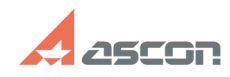

## **Ошибка: Нет доступа ко времени[..]** 12/07/2023 13:49:16

## **FAQ Article Print**

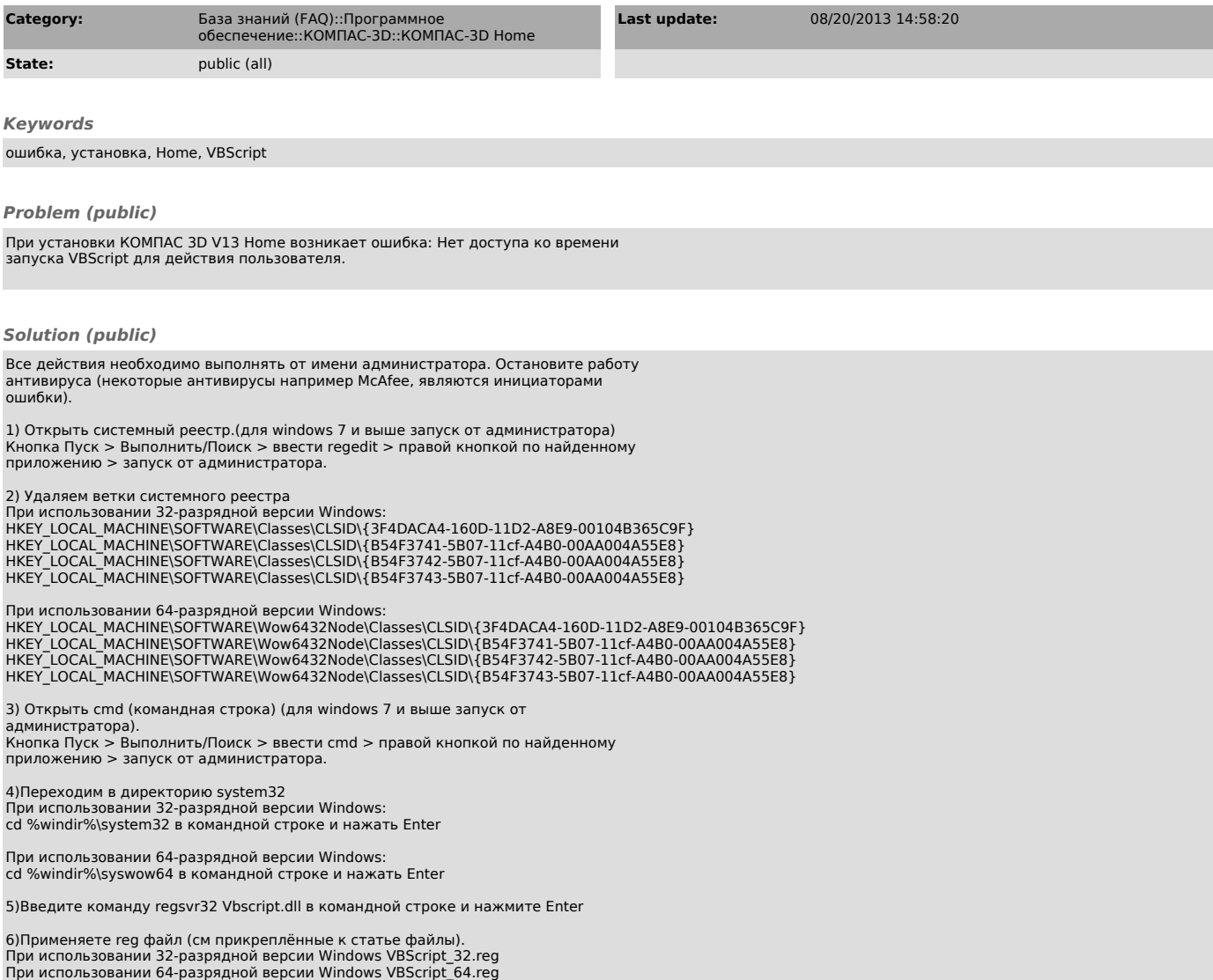